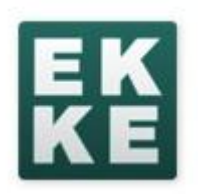

# **Τεκμηρίωση ποσοτικών ερευνών με τη χρήση του Nesstar**

Δρ. Απόστολος Λιναρδής

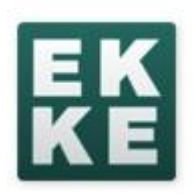

# Τεκμηρίωση βάσει του προτύπου Data Documentation Initiative (DDI) 2.X

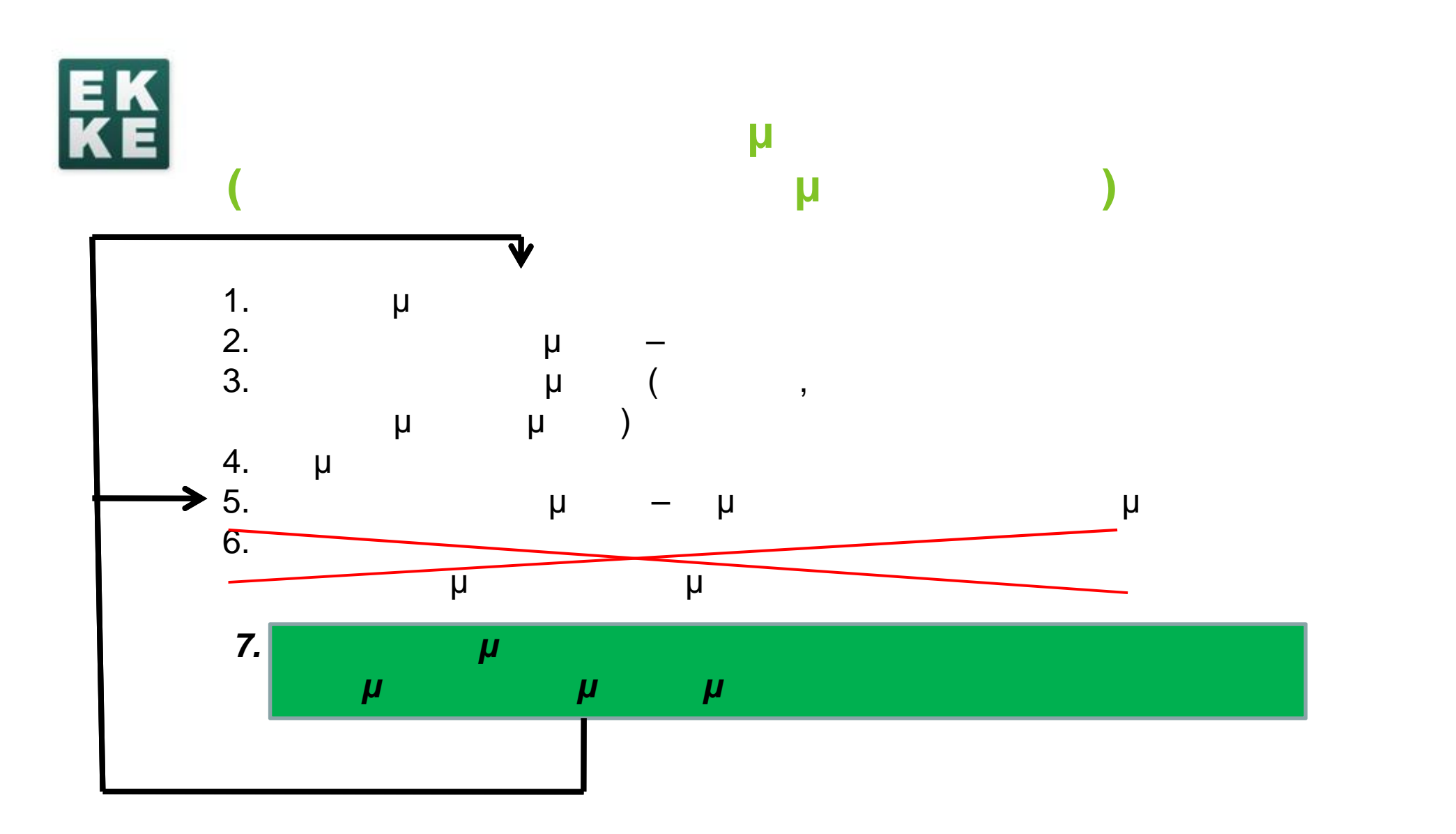

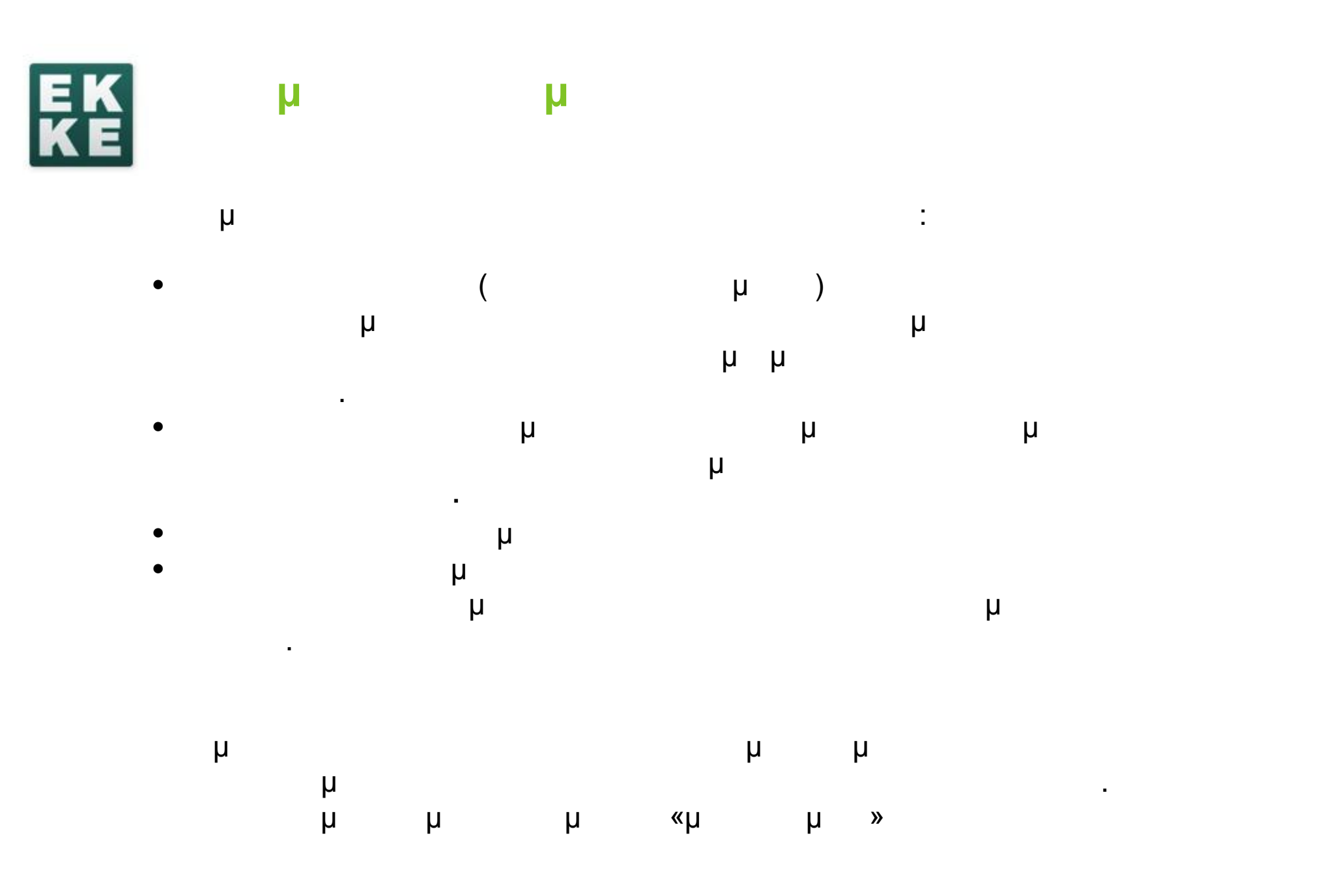

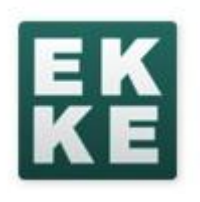

**Initiative (DDI)**

# **Το πρότυπο τεκμηρίωσης Data Documentation**

Οι 5 τομείς του DDI

- 1.0 Document Description
- 2.0 Study Description
- 3.0 Data File Descritpion
- 4.0 Data (Variable) Description
- 5.0 Other Study Materials

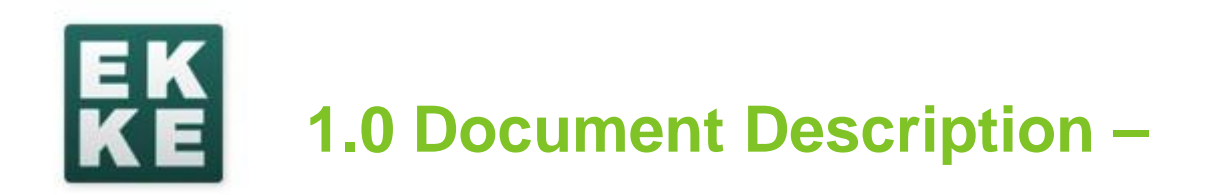

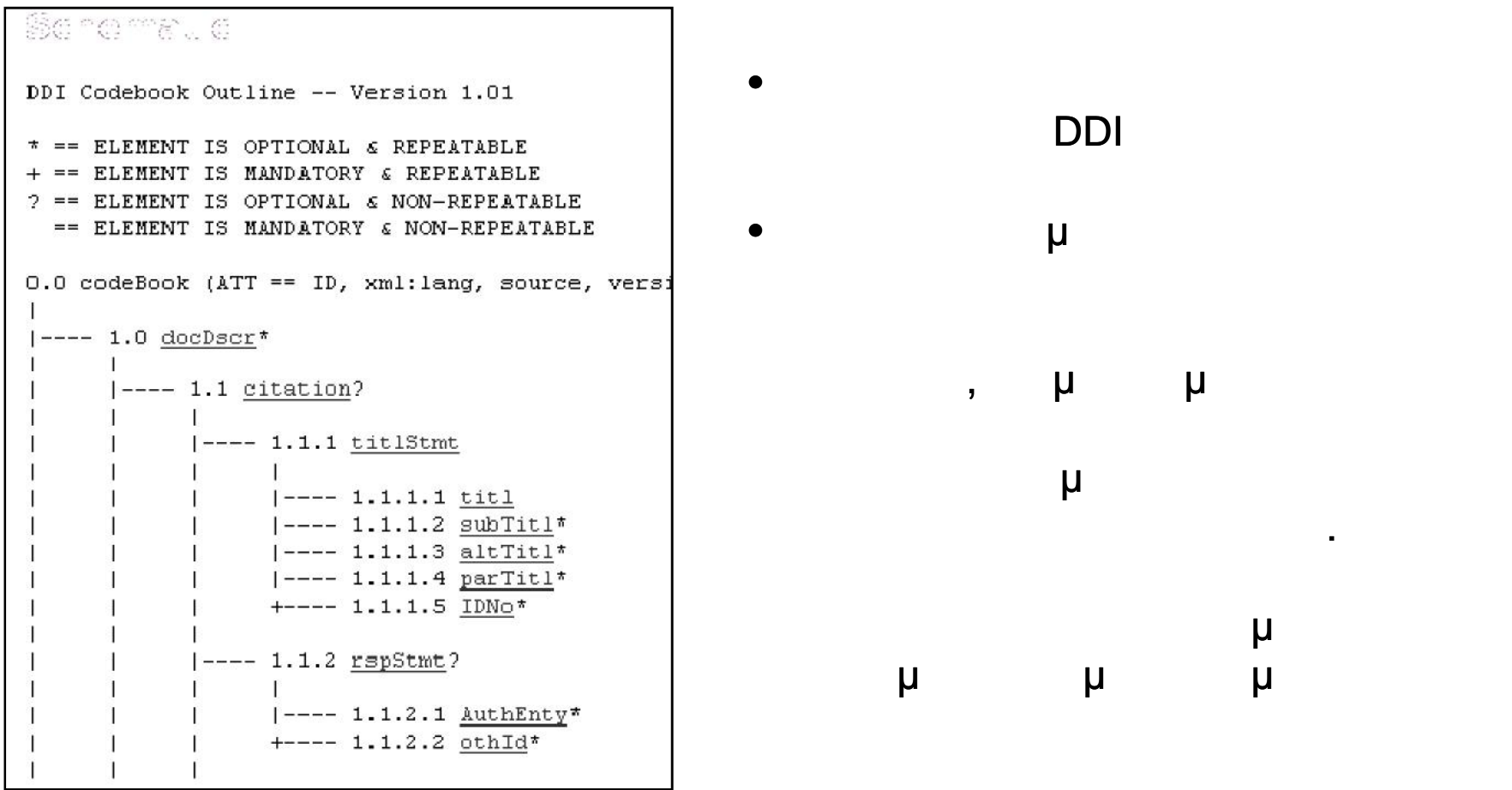

2015

λογισμικά διάχυσης.

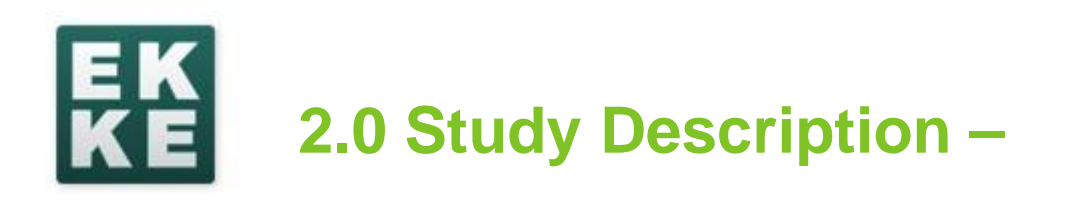

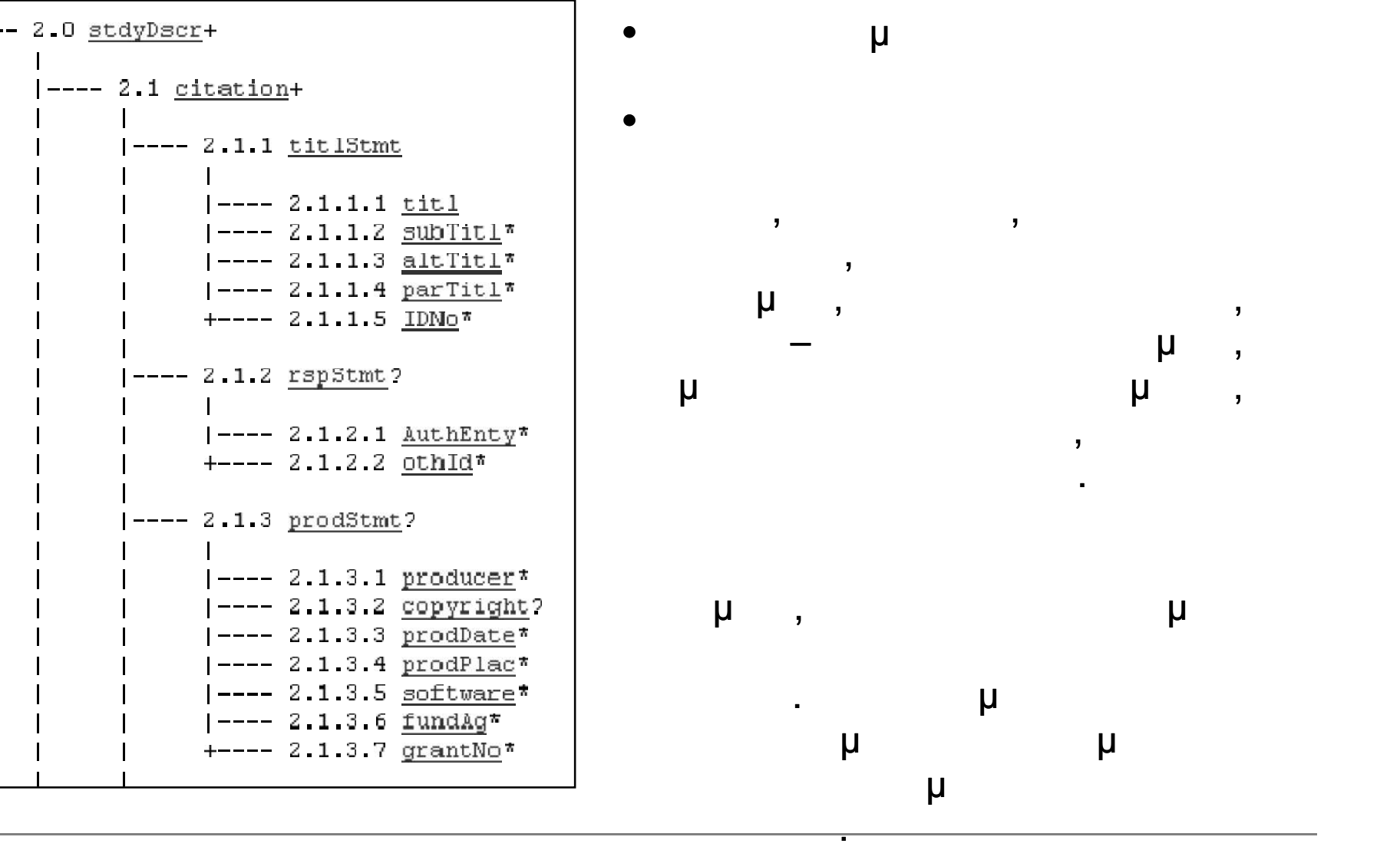

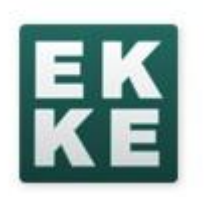

# **3.0 Data File Description -**

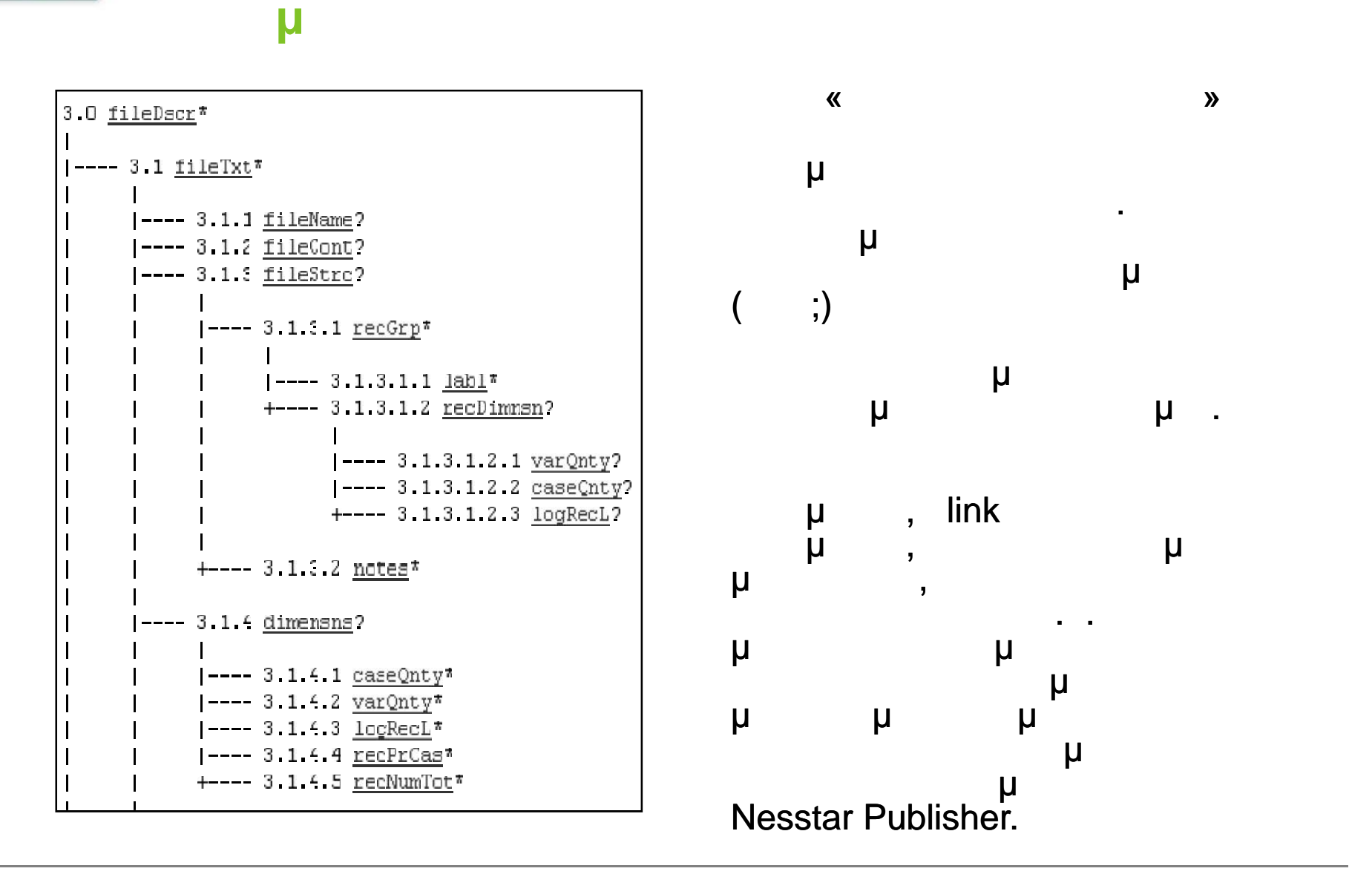

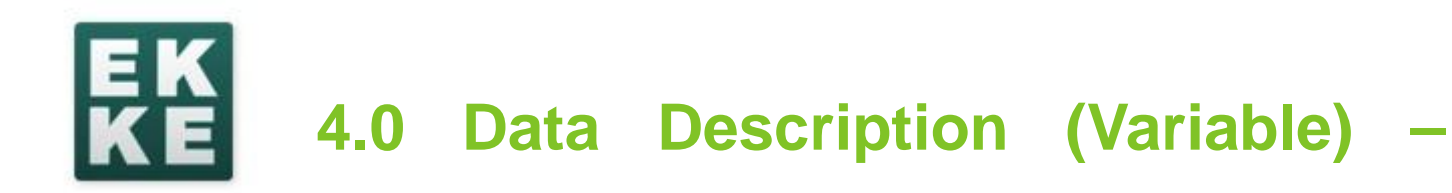

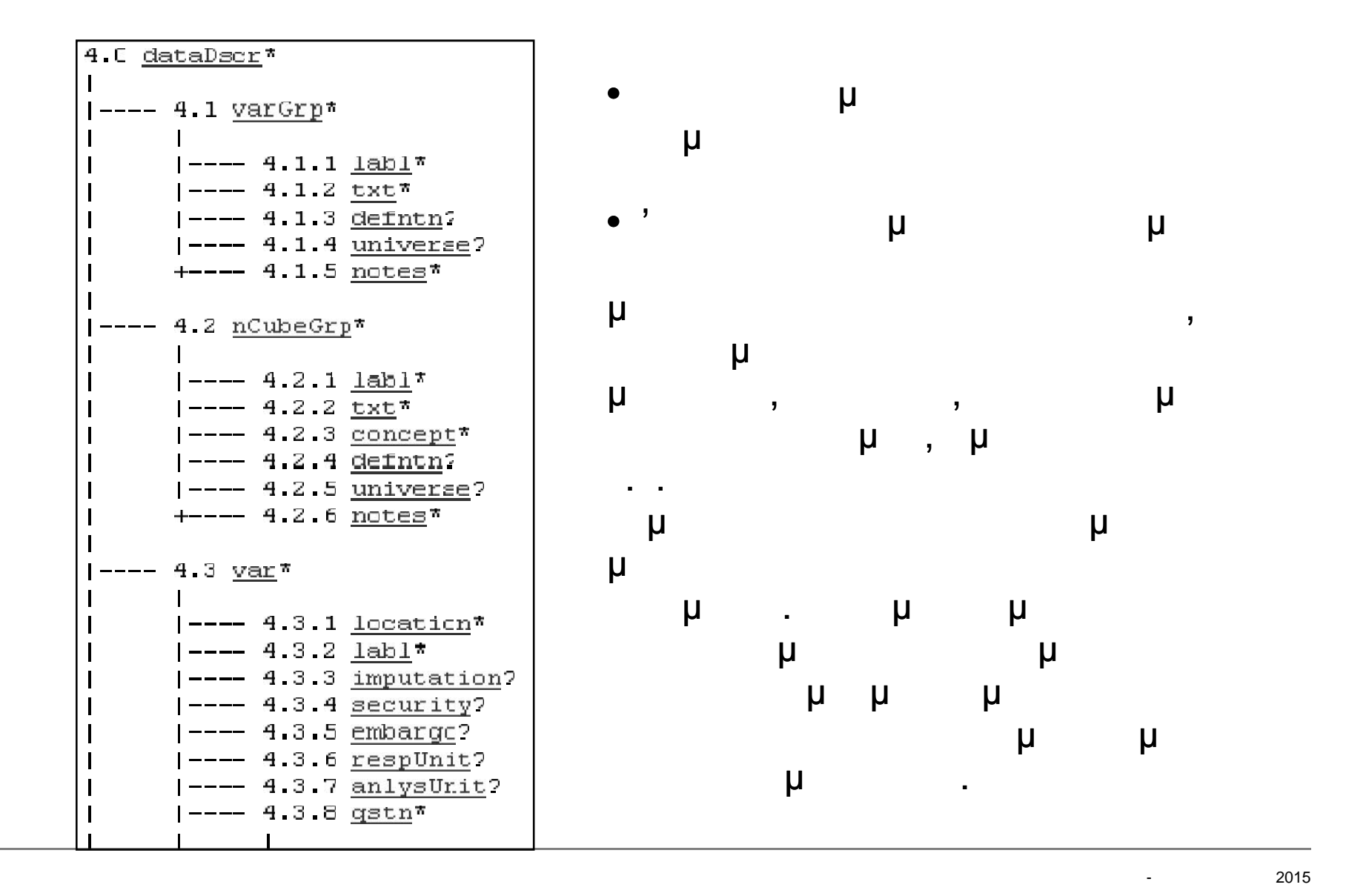

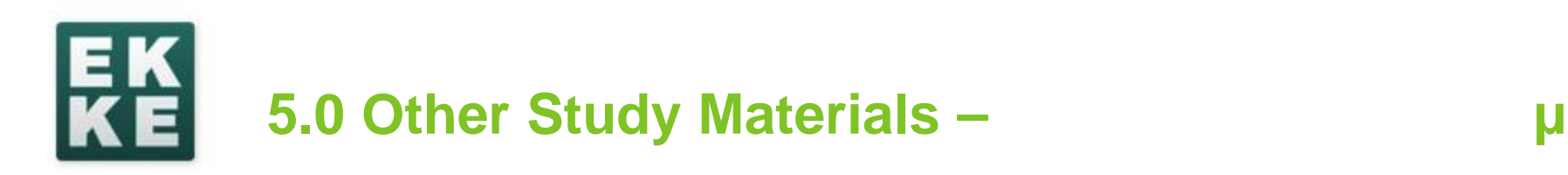

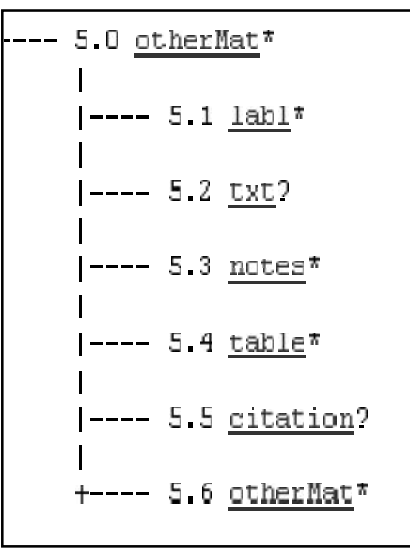

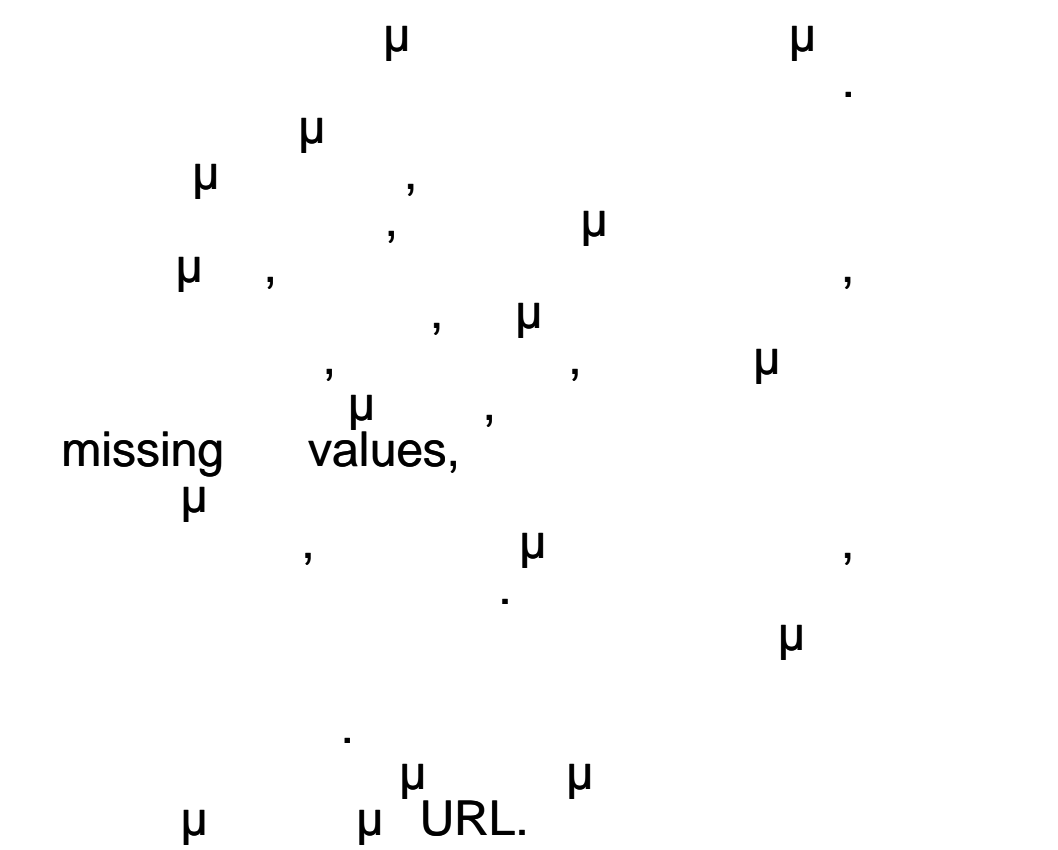

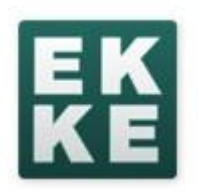

# **Μέρος B**

# Μεταδεδομένα Μεταβλητών Variable View SPSS

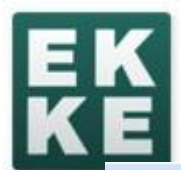

# **SPSS: Variable View**

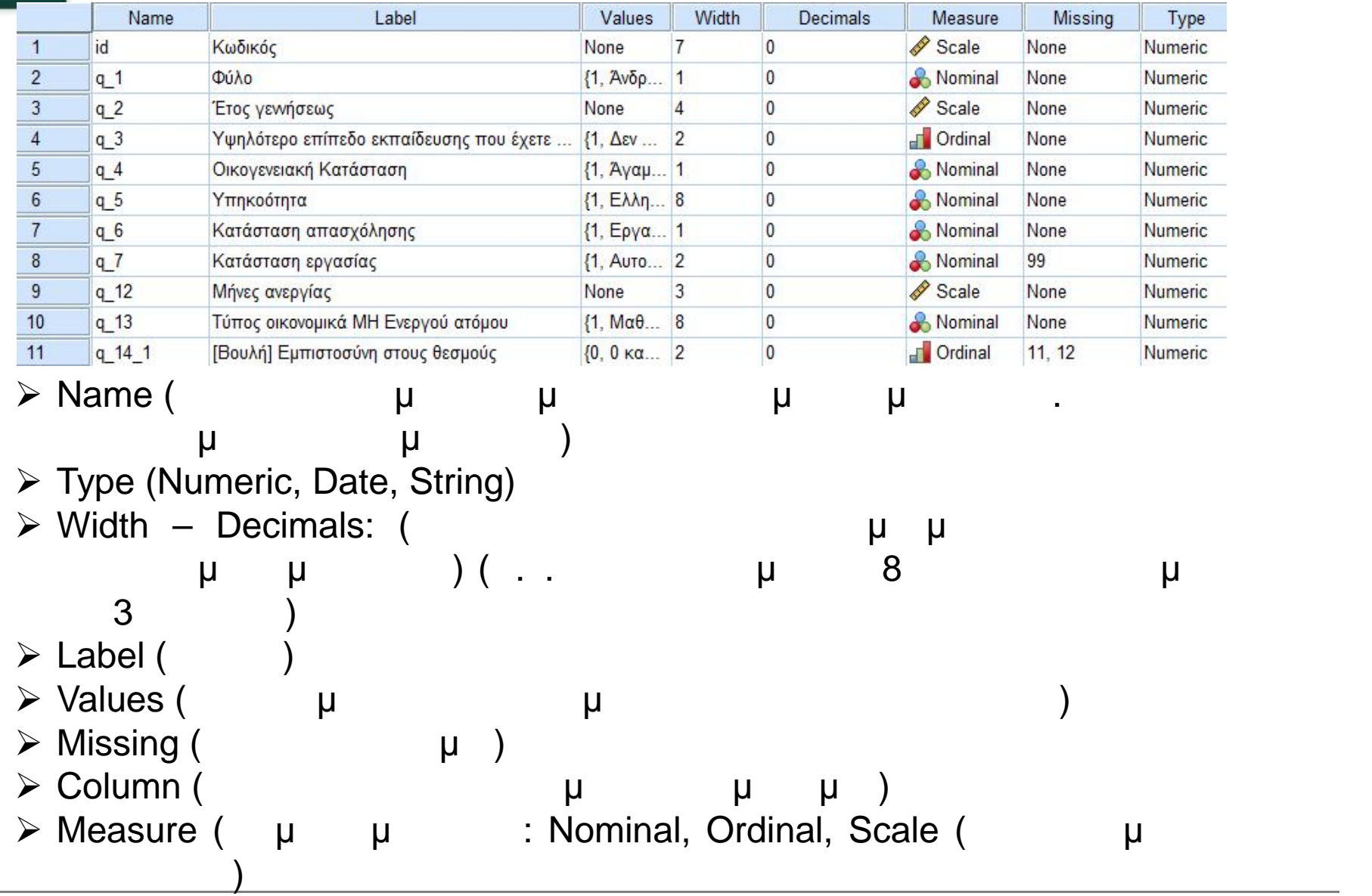

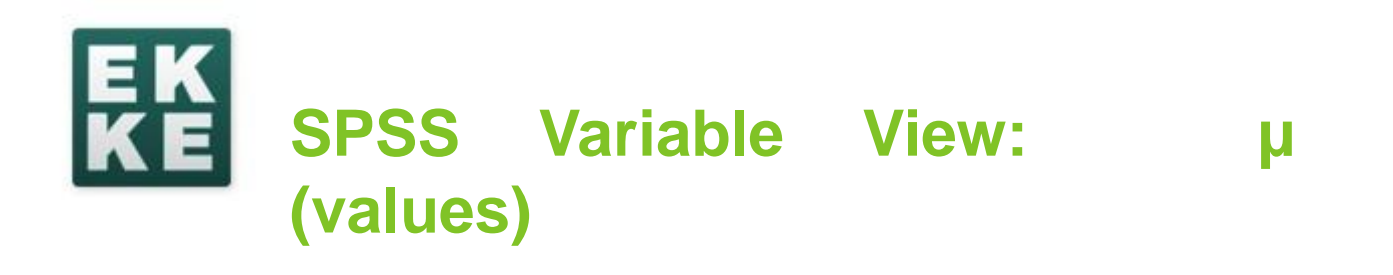

 $\overline{\mathbf{0}}$ **A** Nominal Numeric {1, Εργαζόμενος}...  $|q_6|$ Κατάσταση απασχόλησης None  $\vert$  $\overline{1}$ 

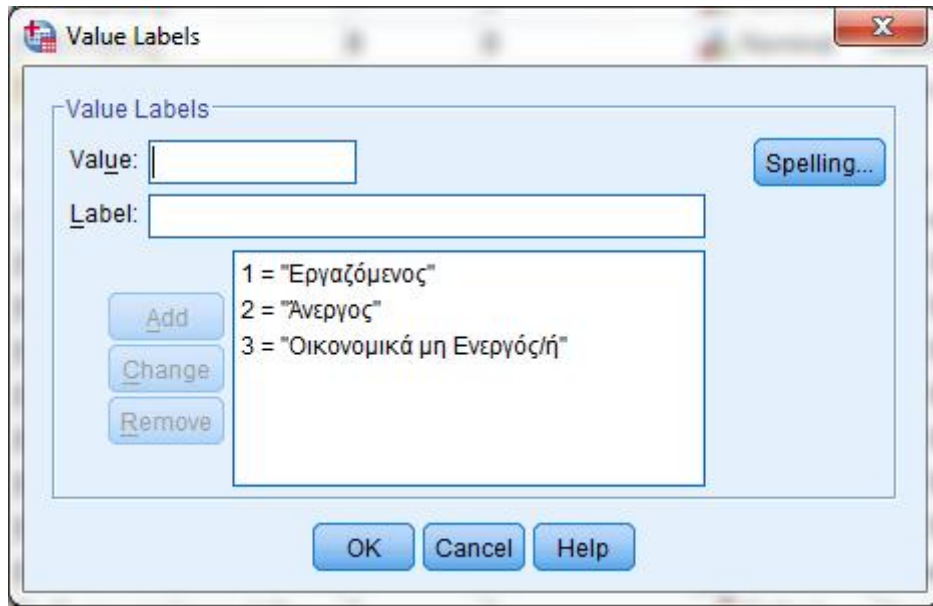

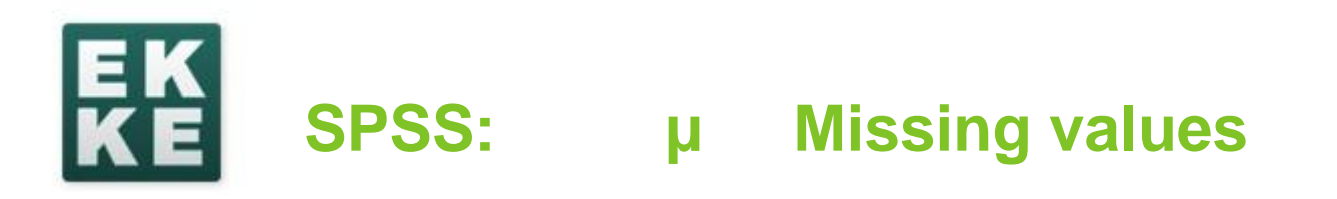

The missing values and the missing values and the missing values. To SPSS finition and missing values: mon-> User Missing Values ( System Missing Values (προσπάθει το σύστημα) **SPSS** missing values παράδειγμα όταν υπολογίζουμε την μέση τιμή μίας μεταβλητής, μέση τιμή θα βασιστεί μόνο στις έγκυρες τιμές. Επίσης όταν στην ανάλυση εμπλέκονται δύο μεταβλητές (για παράδειγμα ένας πίνακας διασταύρωσης), στην στατιστική ανάλυση εμπλέκονται μόνο οι τιμές εκείνες που είναι non-missing **και στις δύο** μεταβλητές. Όταν στην ανάλυση εμπλέκονται πολλές μεταβλητές, ανάλυση θα βασιστεί μόνο σε αυτές τις παρατηρήσεις που riang mon-missing  $\mu$  (Listwise missing deletion)

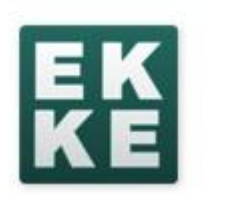

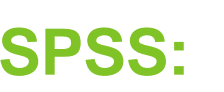

# **SPSS: Παράδειγμα με Missing values**

### [Βουλή] Εμπιστοσύνη στους θεσμούς

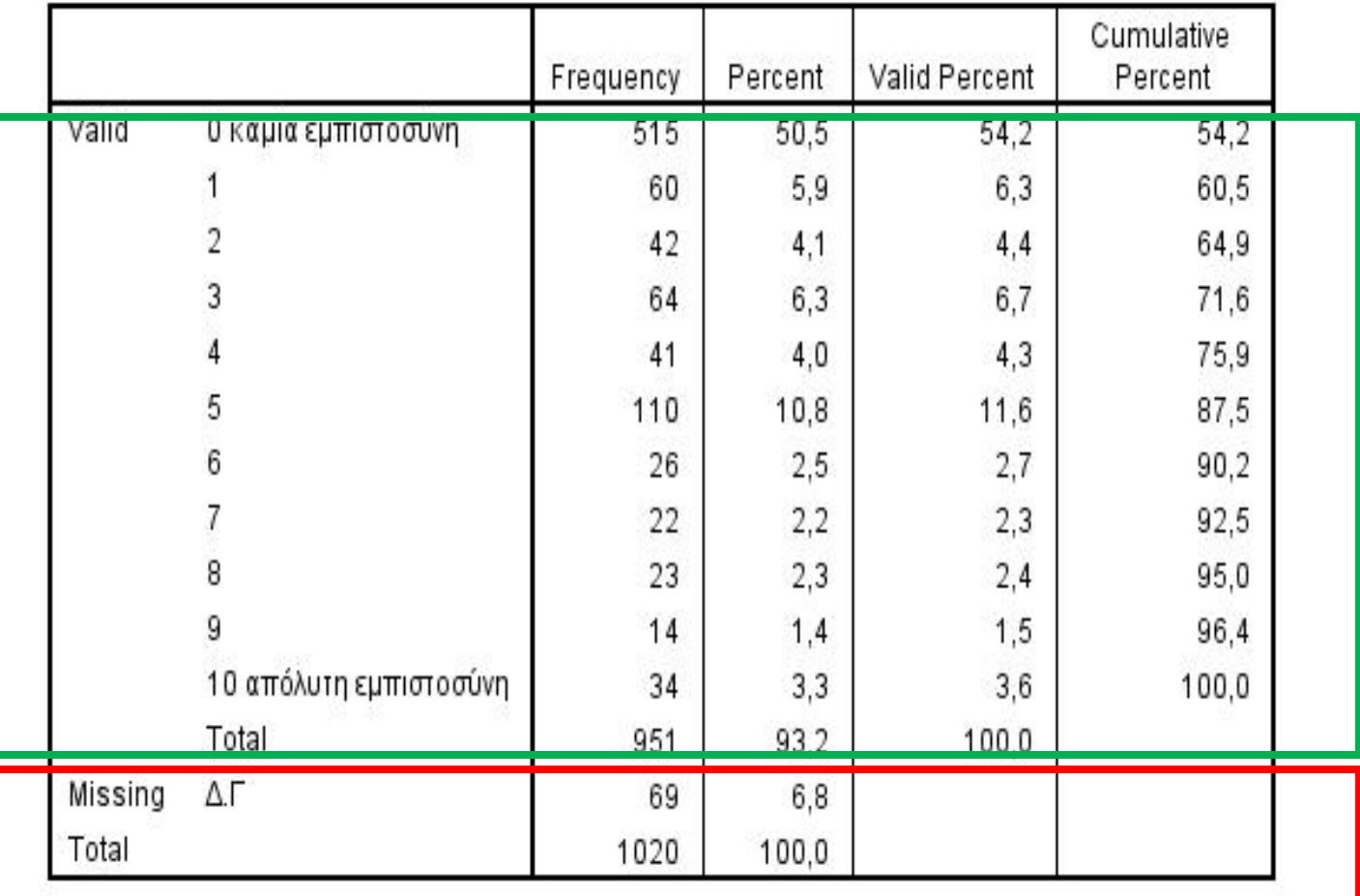

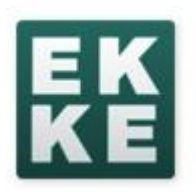

Μεταδεδομένα Μεταβλητών:

Ερωτήσεις Ερωτηματολογίου

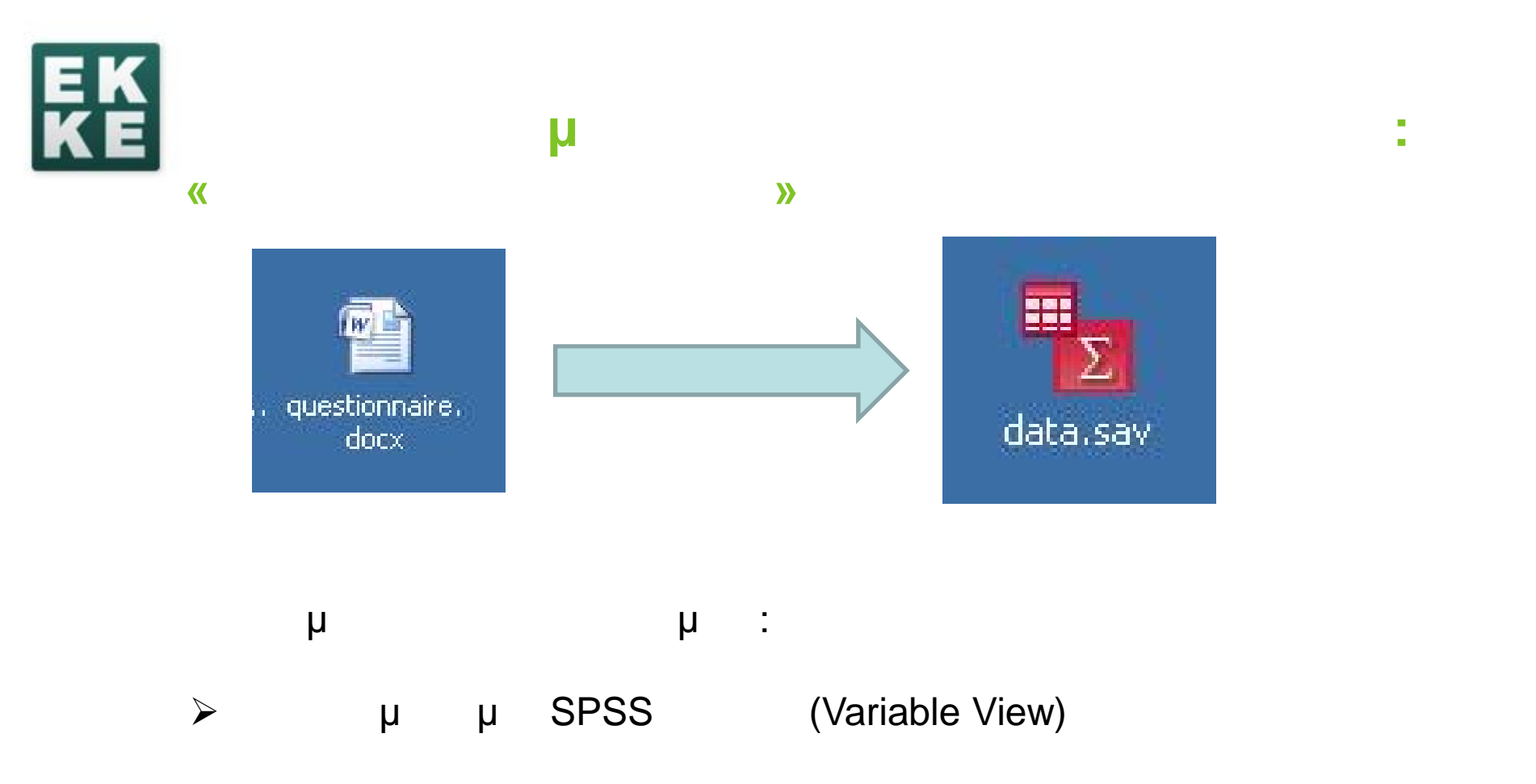

Εισαγωγή δεδομένων (Data View)

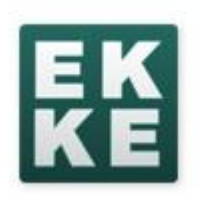

### **Από τις ερωτήσεις στις μεταβλητές**

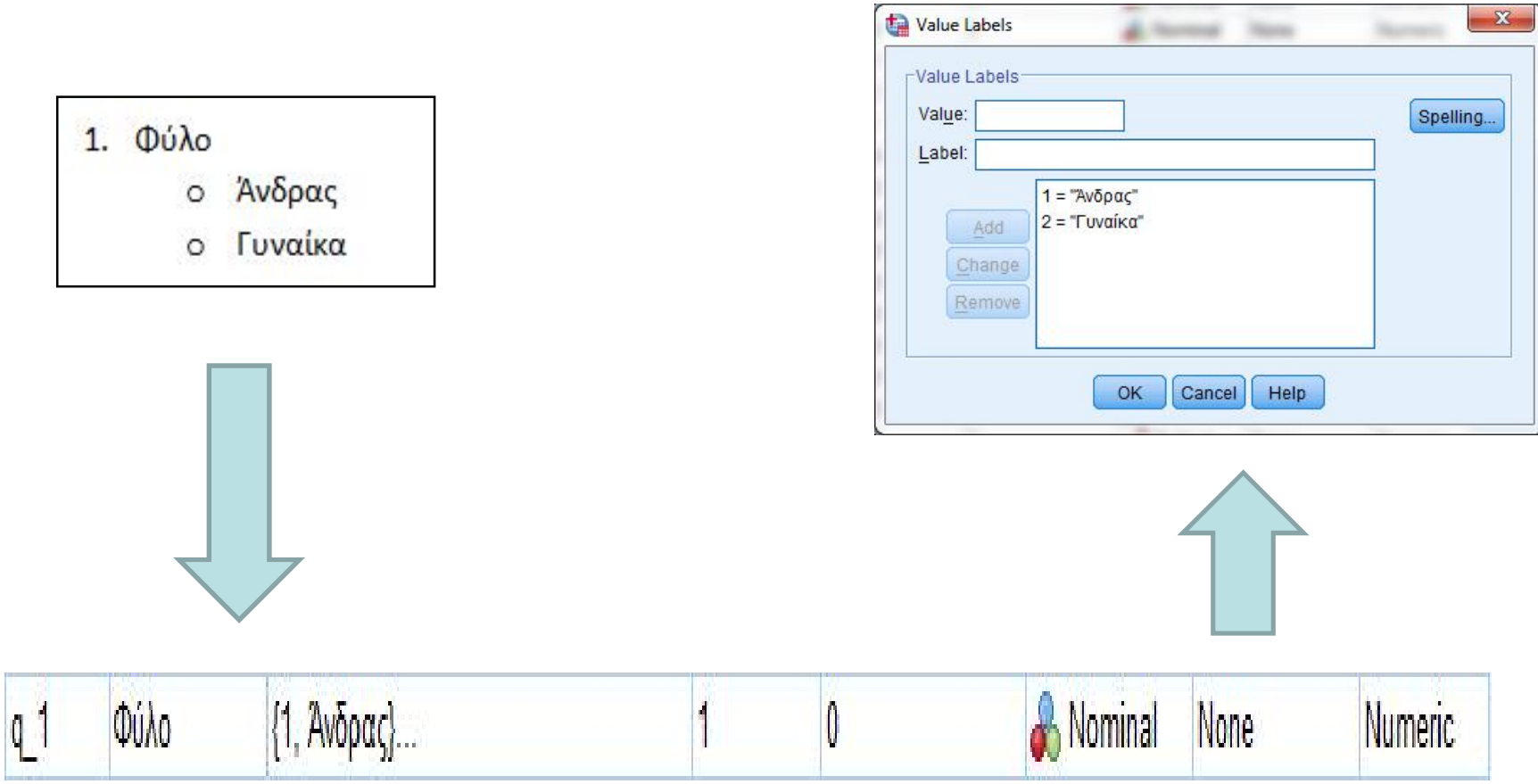

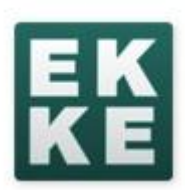

### **Από τις ερωτήσεις στις μεταβλητές**

19. Συνέβη μήπως οποιοδήποτε από τα ακόλουθα κατά τη διάρκεια της συνέντευξης (σημειώστε ότι ισχύει);

- ο Ο/Η ερωτώμενος/η είχε συνομιλία με κάποιον άλλο στο σπίτι εκτός από τον/την συνεντευκτή / τρια
- ο Ο/Η ερωτώμενος/η απάντησε στο τηλέφωνο, σε ηλεκτρονικό μήνυμα ή σε ηλεκτρονικό ταχυδρομείο (e-mail)
- ο Ο/Η ερωτώμενος/η πρόσεχε παιδιά
- Ο/Η ερωτώμενος/η έκανε οικιακές εργασίες, όπως μαγείρεμα ή πλύσιμο  $\circ$
- ο Στο άμεσο περιβάλλον του/της ερωτώμενου/ης λειτουργούσαν τηλεόραση, ραδιόφωνο, συστήματα μουσικής ή ηλεκτρονικά παιχνίδια
- ο Ο/Η ερωτώμενος/η διέκοπτε τη συνένταυξη εξαιτίας άλλης δραστηριότητας, εργασίας ή άλλου συμβάντος

1 = "Έχει επιλεχθεί"

2 = "Δεν Έχει επιλεχθεί"

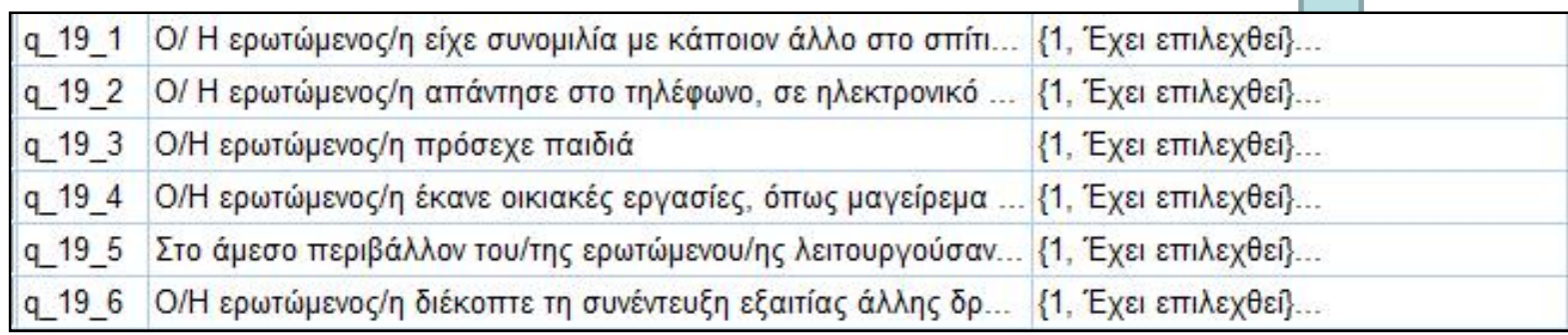

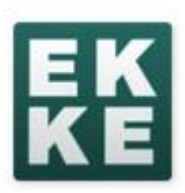

#### **\*\*\* Ε. ΕΜΠΙΣΤΟΣΥΝΗ ΣΤΟΥΣ ΘΕΣΜΟΥΣ \*\*\***

14. Παρακαλώ πείτε μου τώρα, πόσο εμπιστεύεστε εσείς προσωπικά κάθε ένα από τα παρακάτω που θα σας διαβάσω. Το 0 σημαίνει ότι δεν έχετε καμία εμπιστοσύνη και το 10 σημαίνει ότι έχετε απόλυτη εμπιστοσύνη στους θεσμούς στην Ελλάδα.

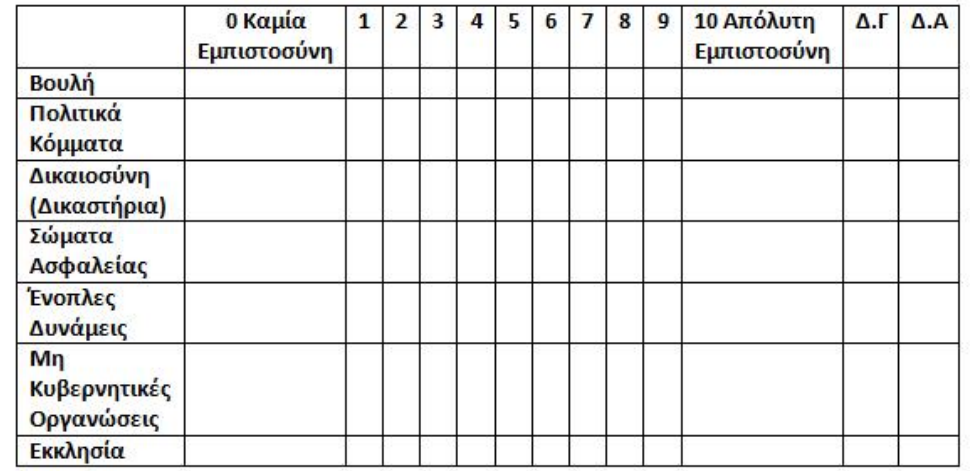

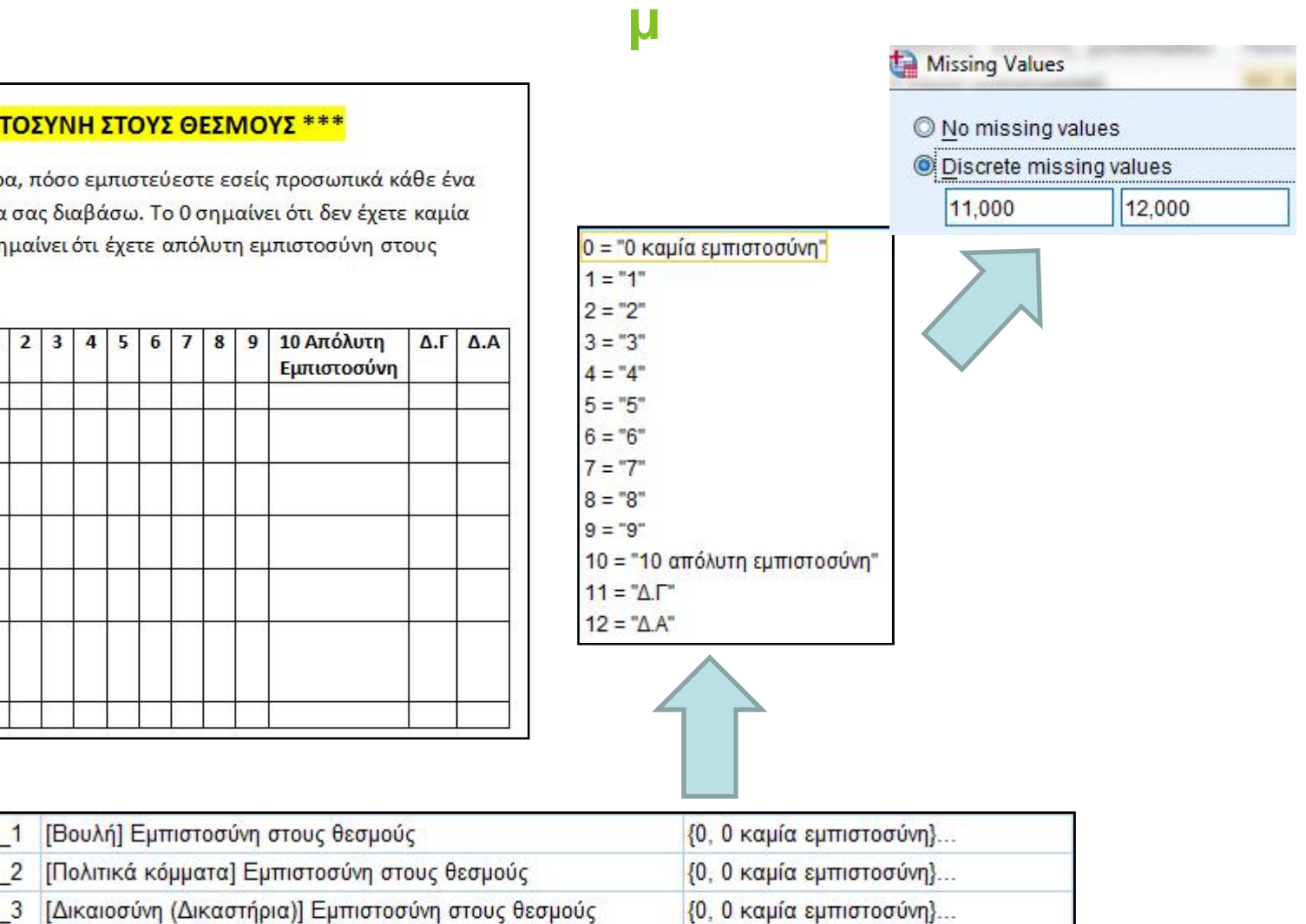

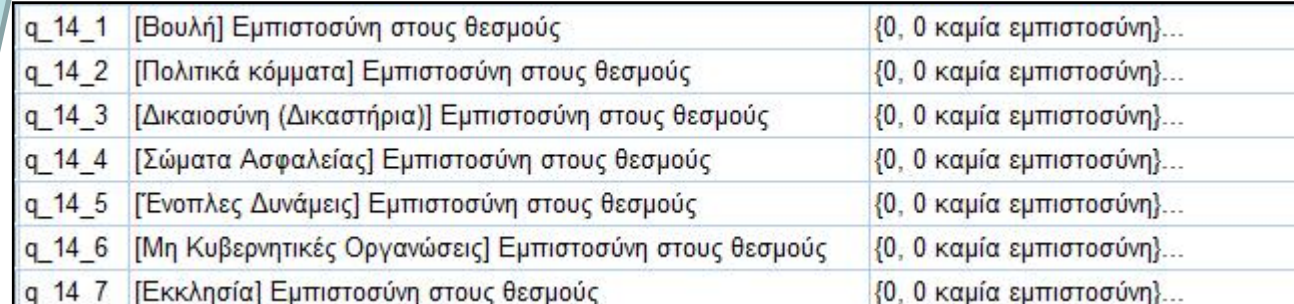

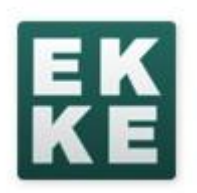

# Τεκμηρίωση έρευνας «Κοινωνική Κατάσταση και Εμπιστοσύνη» **Nesstar Publisher**

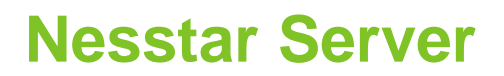

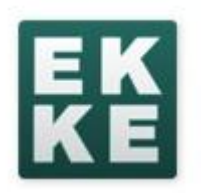

### http://sodanet.gr/nesstar-registration/

Εγγραφή χρήστη στο nesstar.sodanet.gr

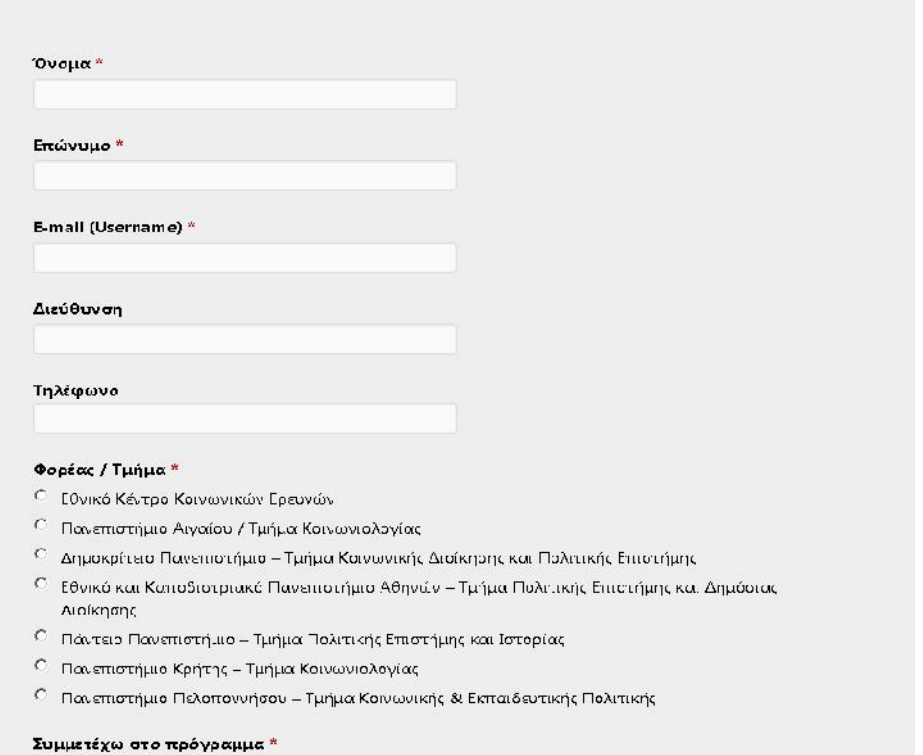

- C CESSDA ATTIKH
- $C$  CESSDA ENAE

#### Ρόλος στο πρόγραμμα<sup>\*</sup>

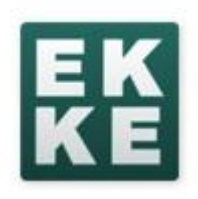

### **Μέρος Α: Nesstar Publisher**

### **Τεκμηρίωση νέας έρευνας**

- μ (template)
- THERRY WESTUDY Description»
- μ<sup>«Dataset»</sup>
- $\mu$
- μ μ μ
- Upload **μ** μ
- **μ**<br>**b** Nesstar Server

- **Μέρος Β: Nesstar Server**
- $\bullet$  Αναζήτηση ερευνών βάσει κριτηρίων βάσει κριτηρίων βάσει κριτηρίων βάσει κριτηρίων βάσει κριτηρίων βάσει κ
- $\mathsf{u}$  and the set of  $\mathsf{u}$  and  $\mathsf{u}$

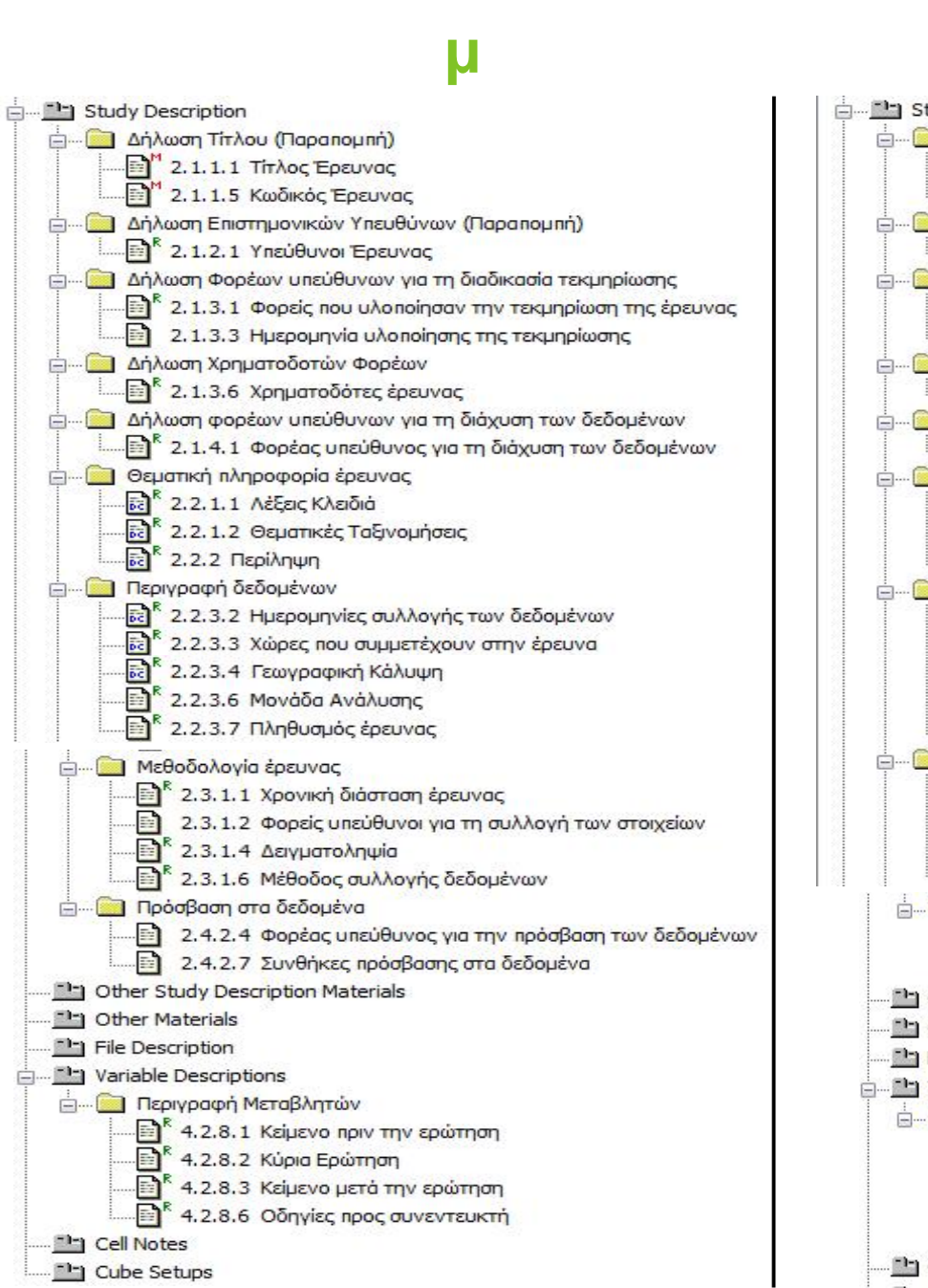

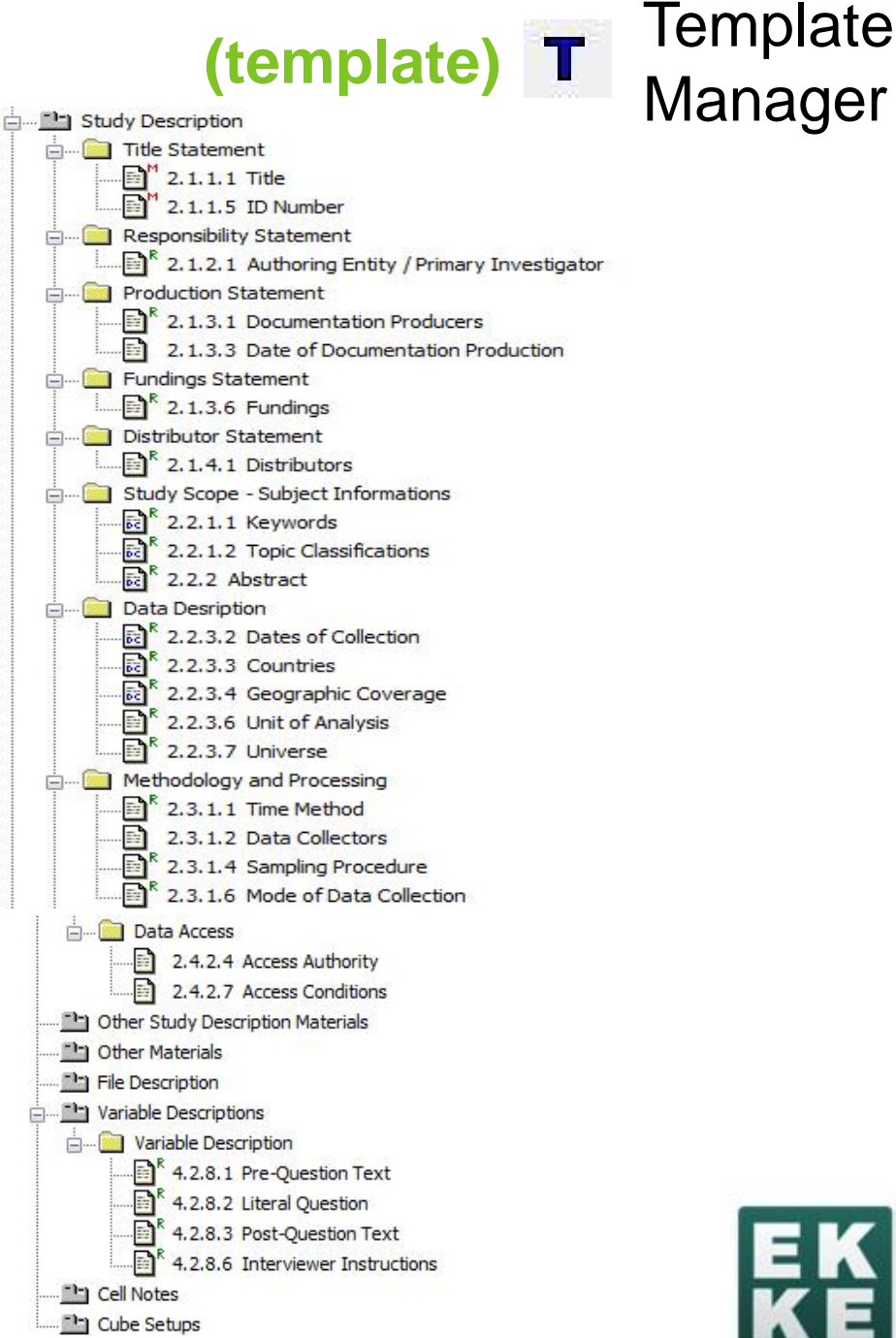

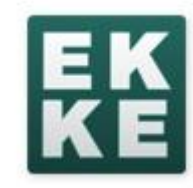

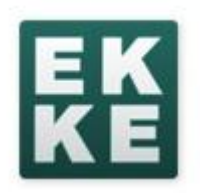

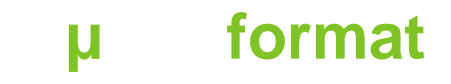

- ekke duth ekpa panteion uoc papel
- aegean<br>
duth 1) Study with Data
	- 1) Study with Data 2) Study without Data
		- 3) Cube
		- 4) Qualitative Study
- Internal Serial Number (4 digits)

.. ekke-1-0001

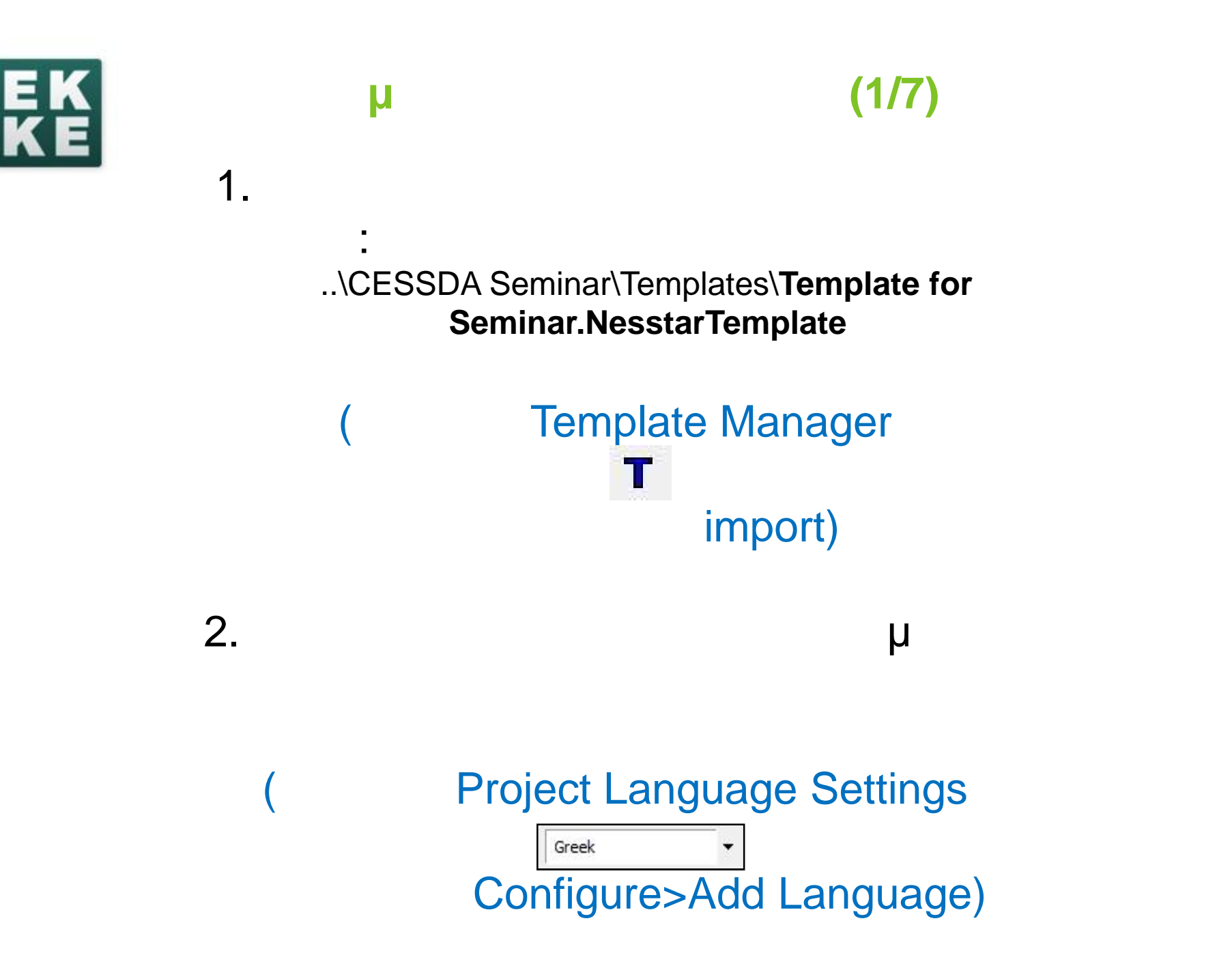

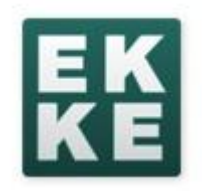

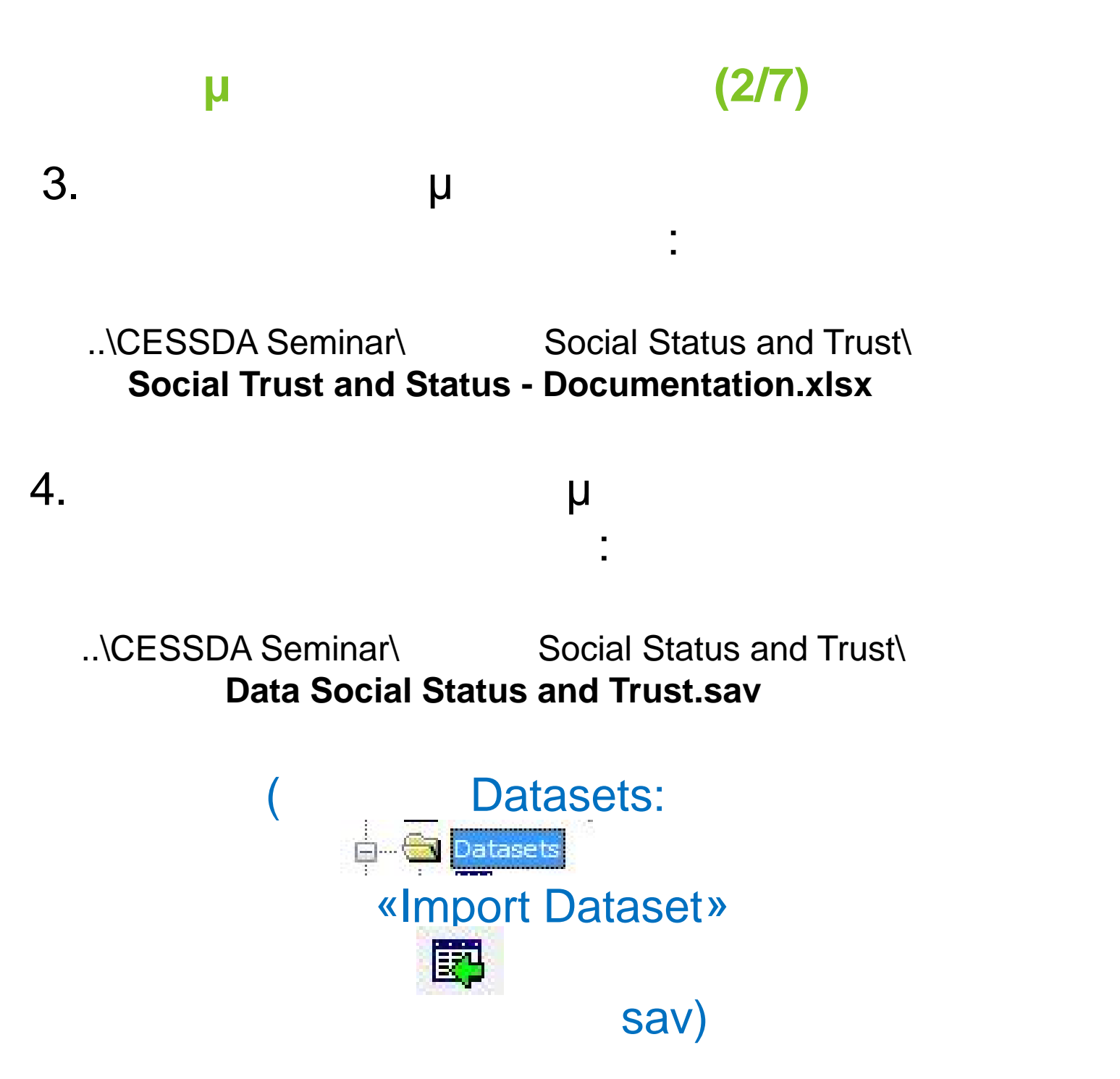

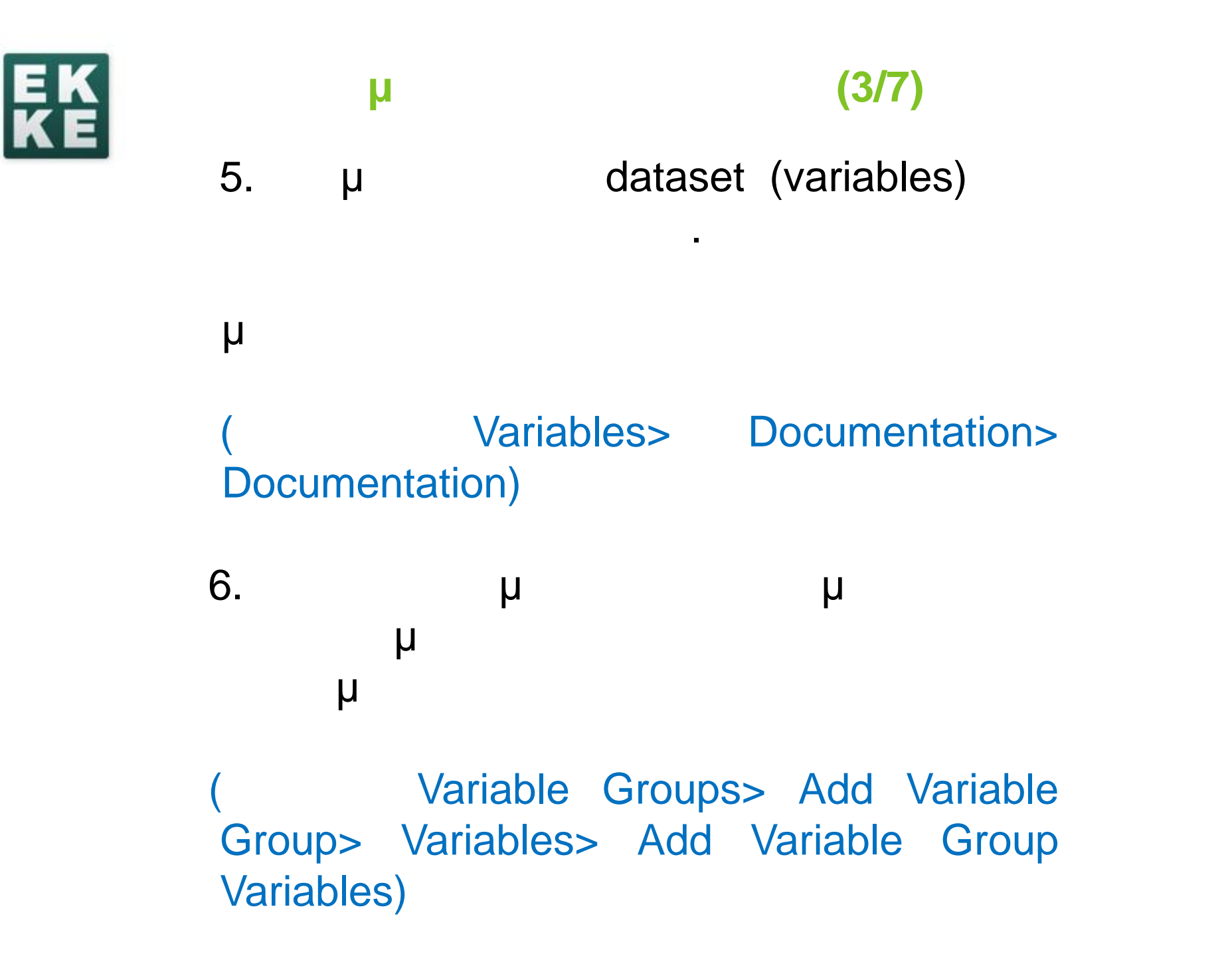

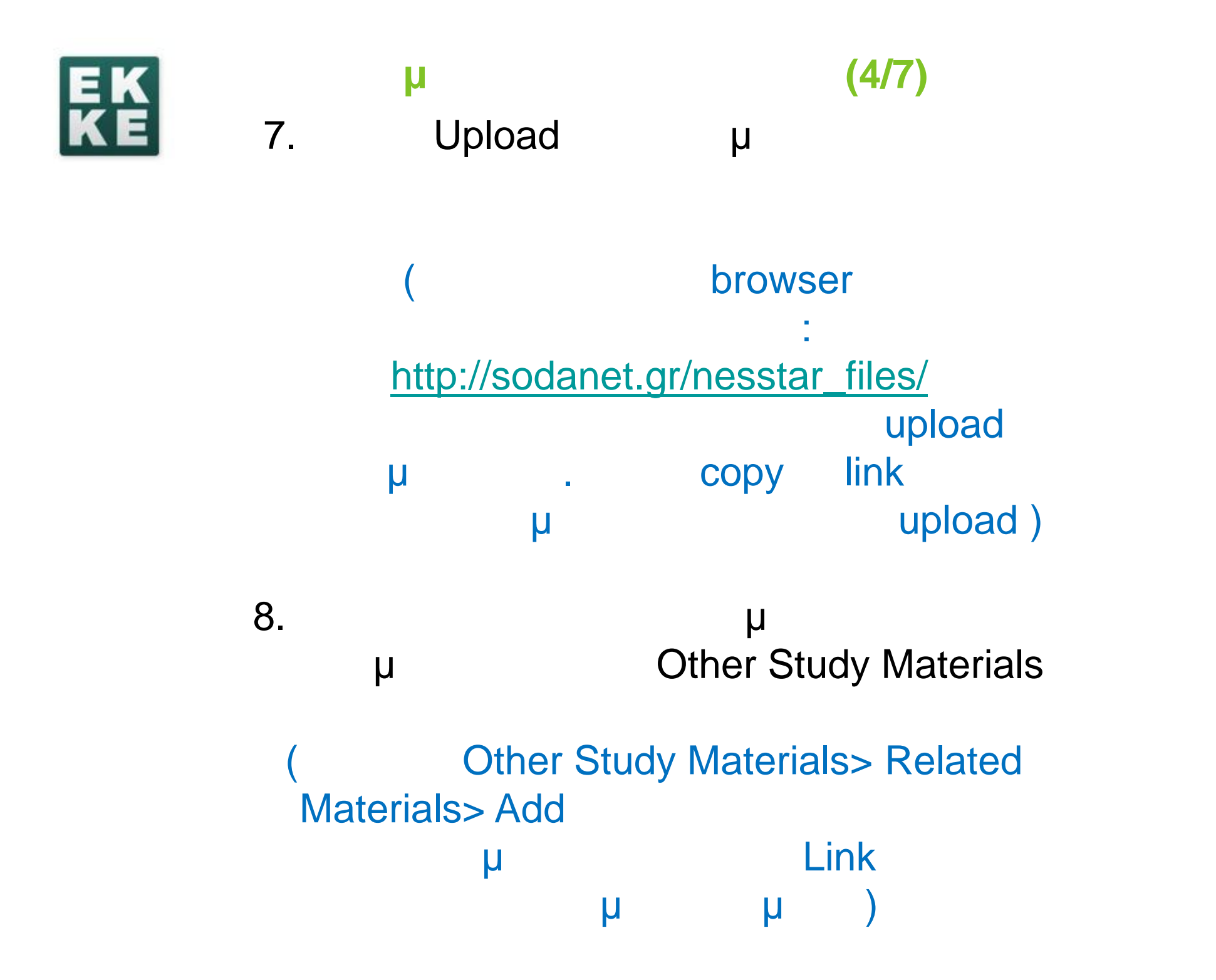

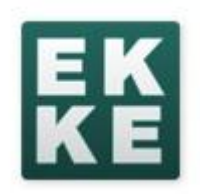

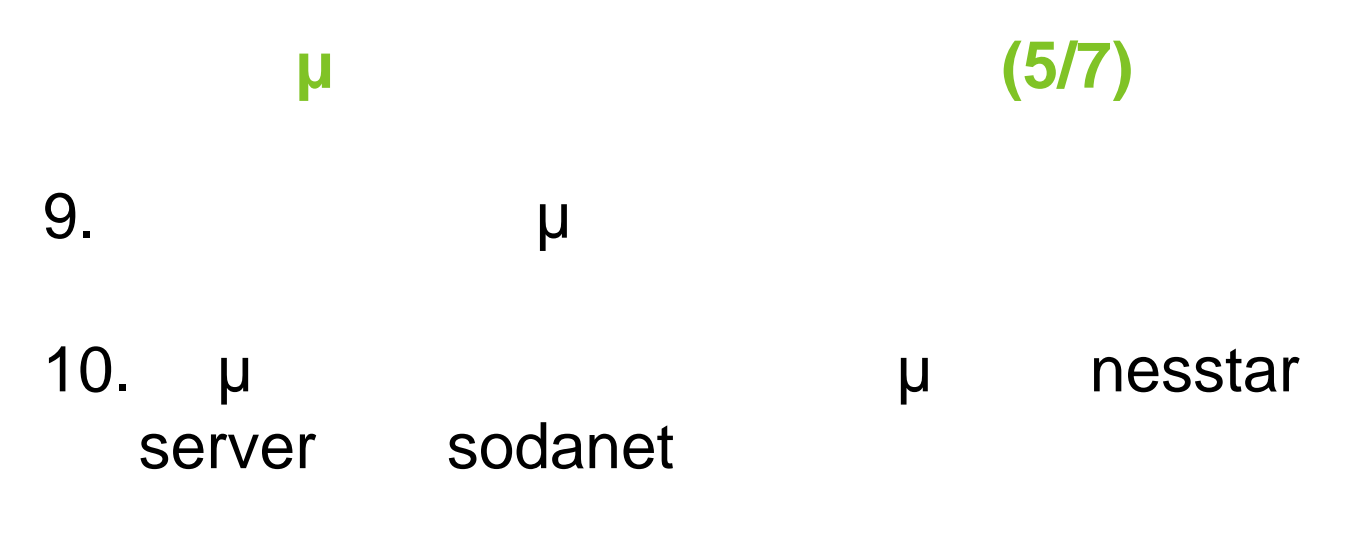

# Publishing > Add Server > Server Address > Username/Password)

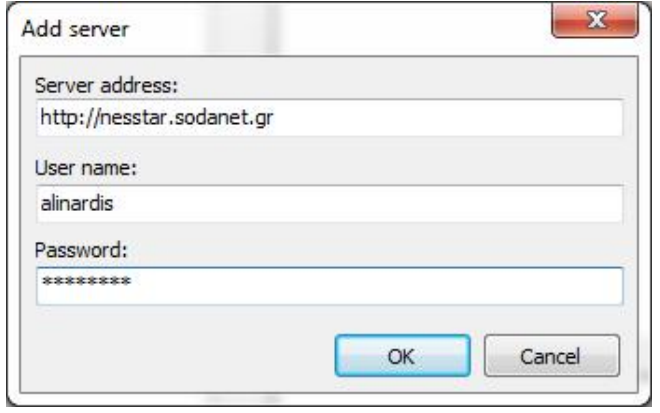

11.  $\blacksquare$ 

μ «Publisher».

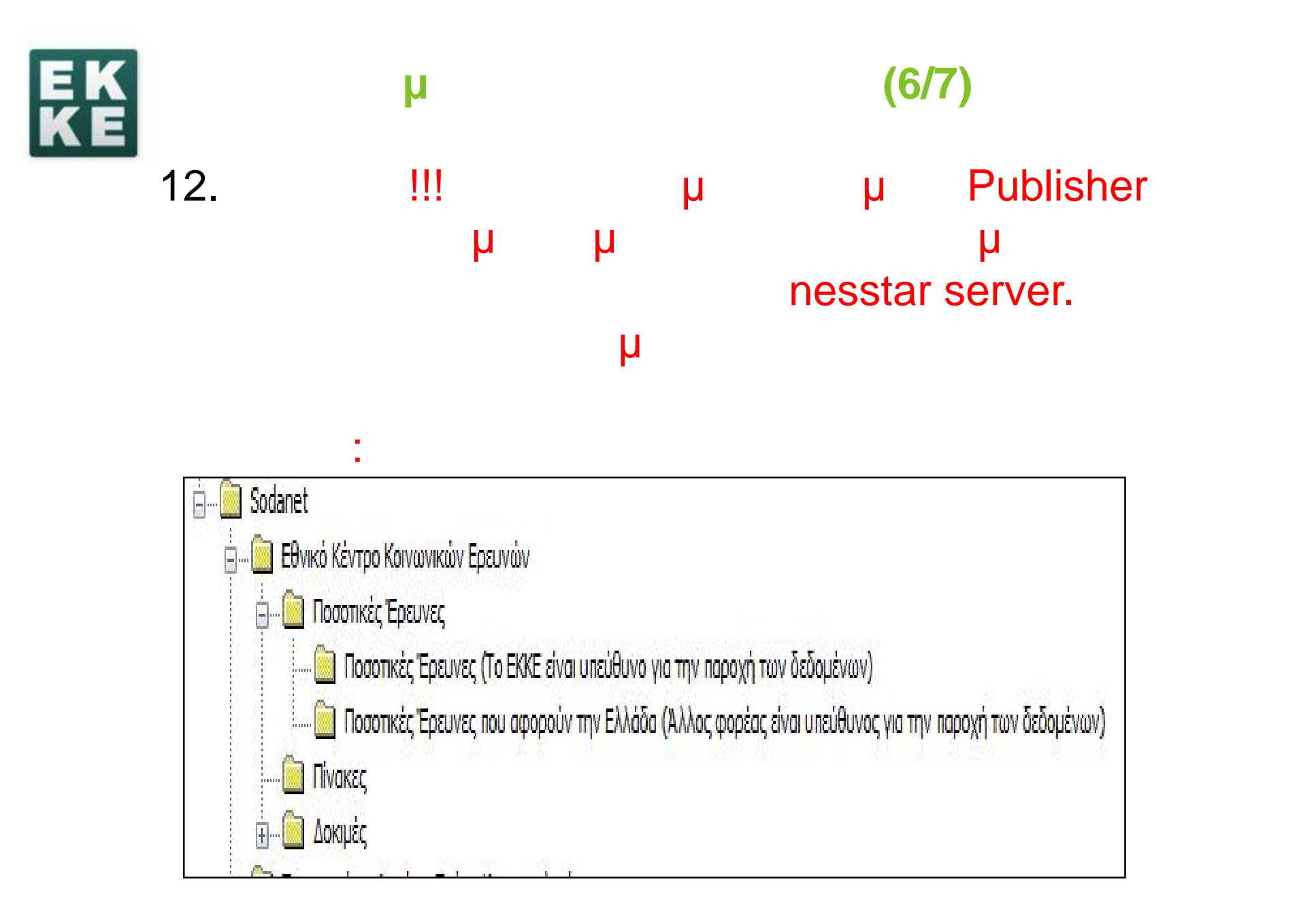

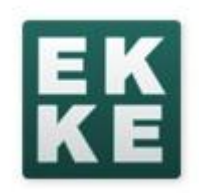

# 13.  $\mu$ **Γ**εκμηρίωση (7/7)

Publishing > The Sodanet Server> Study> Publish data and metadata δημοσιεύστε την έρευνα στον κατάλογο που

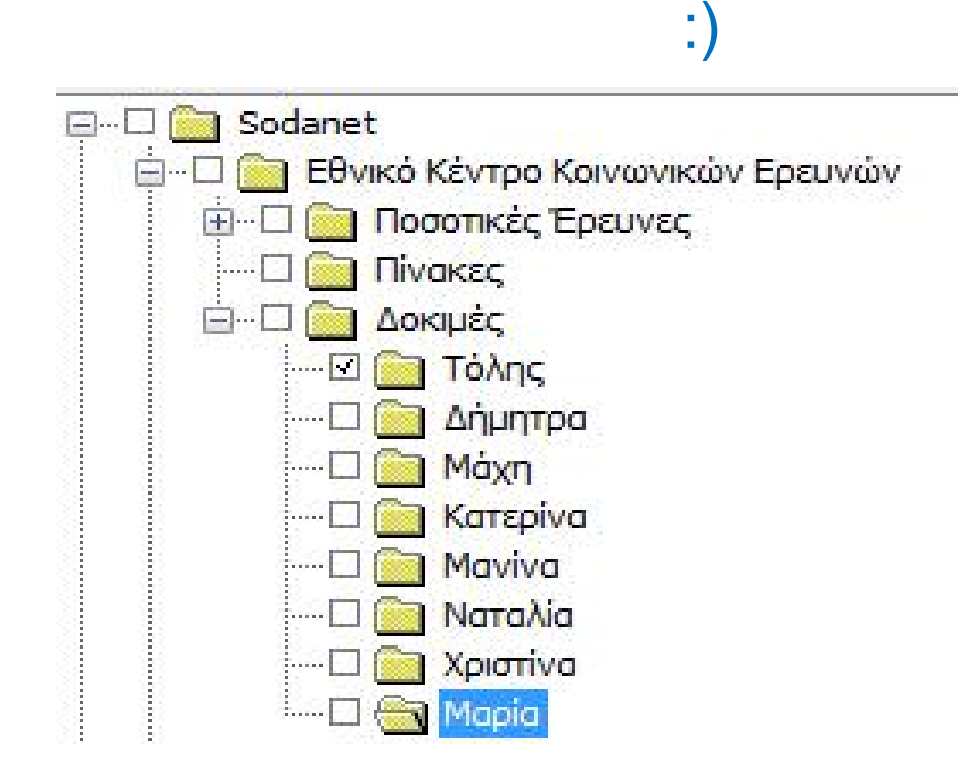

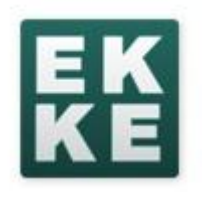

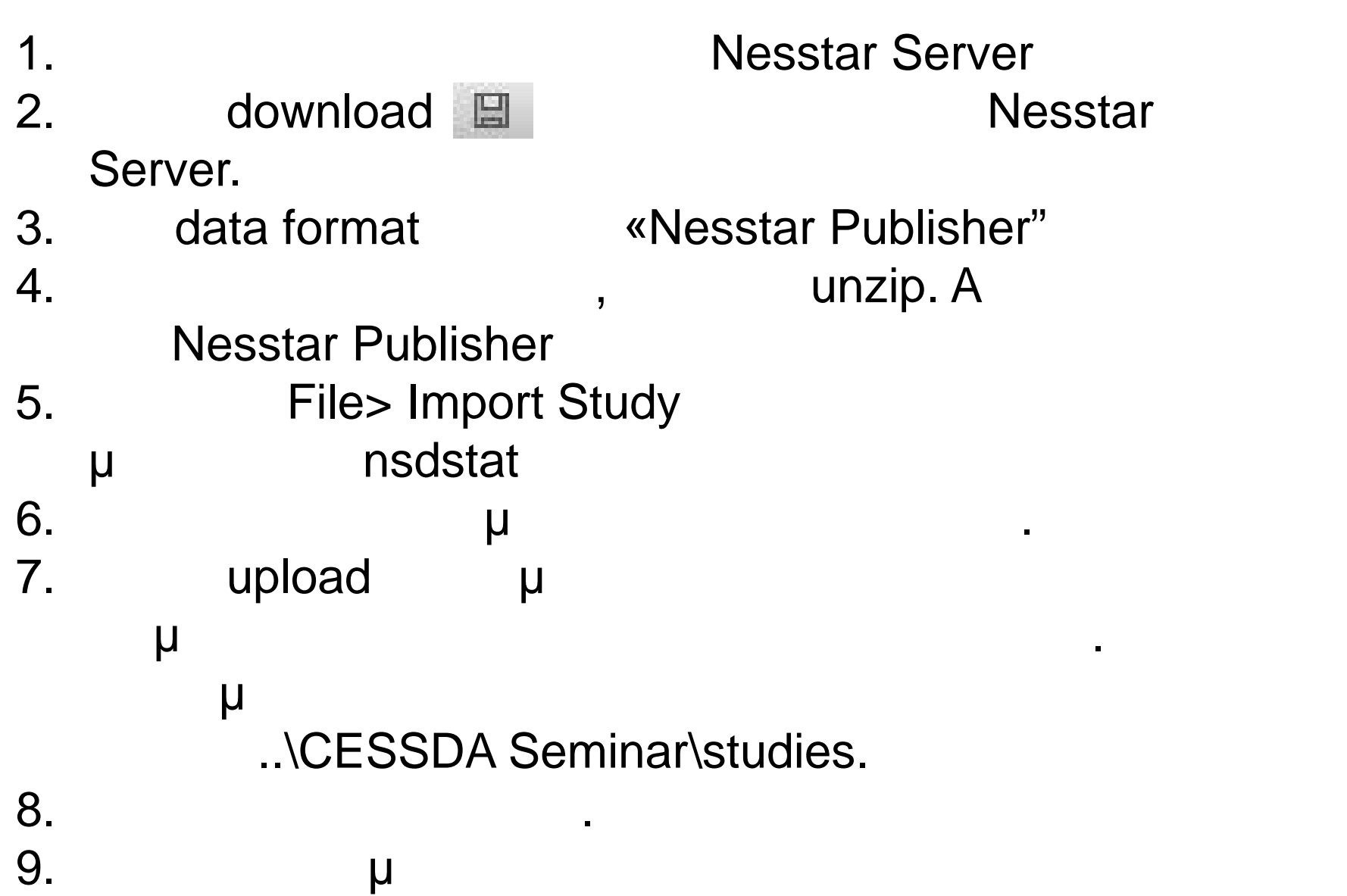

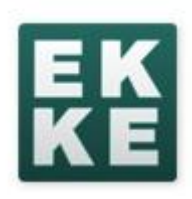

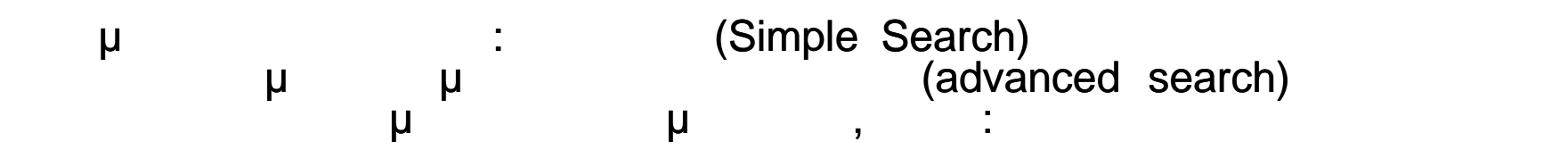

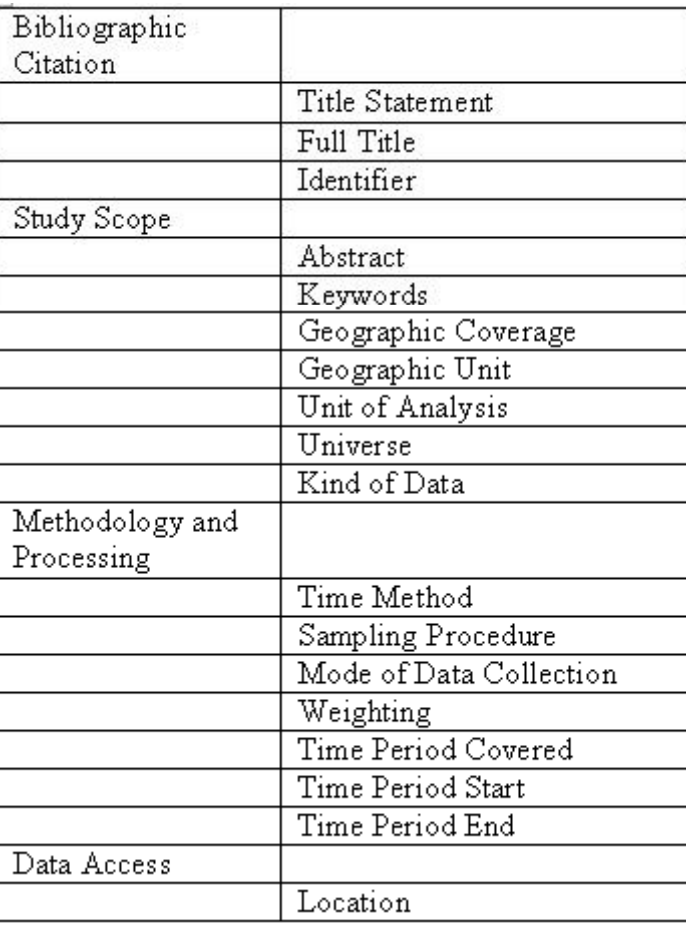

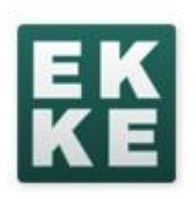

# **Nesstar Server**

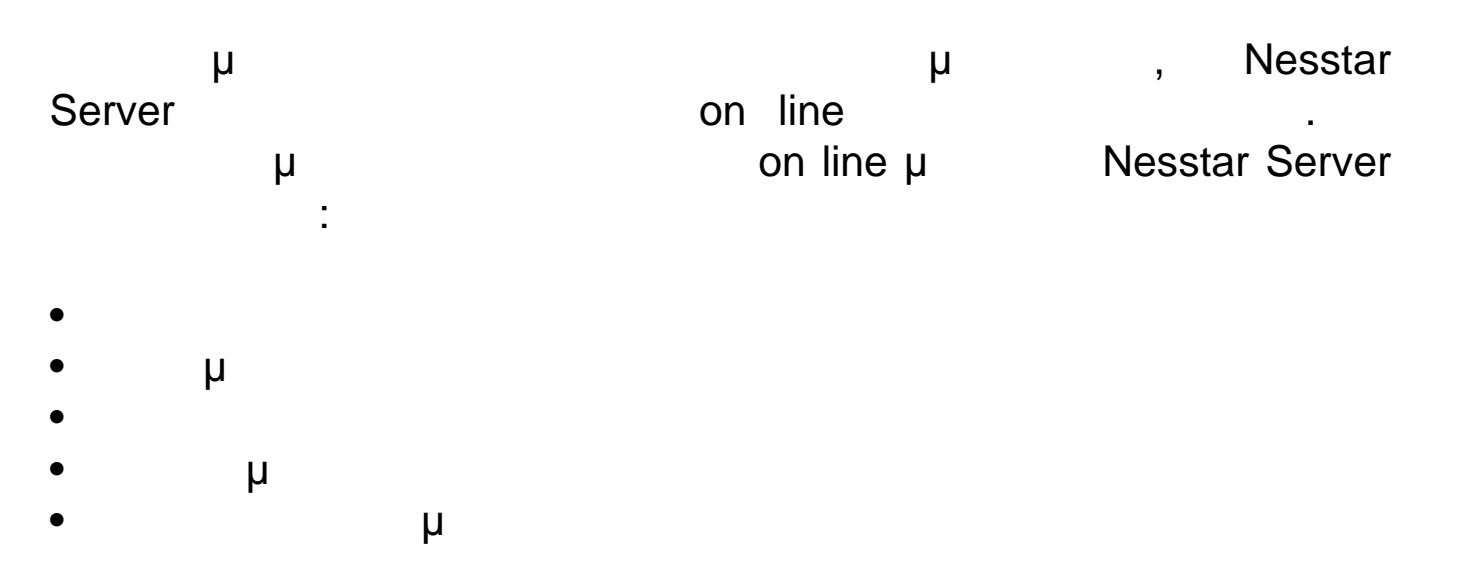

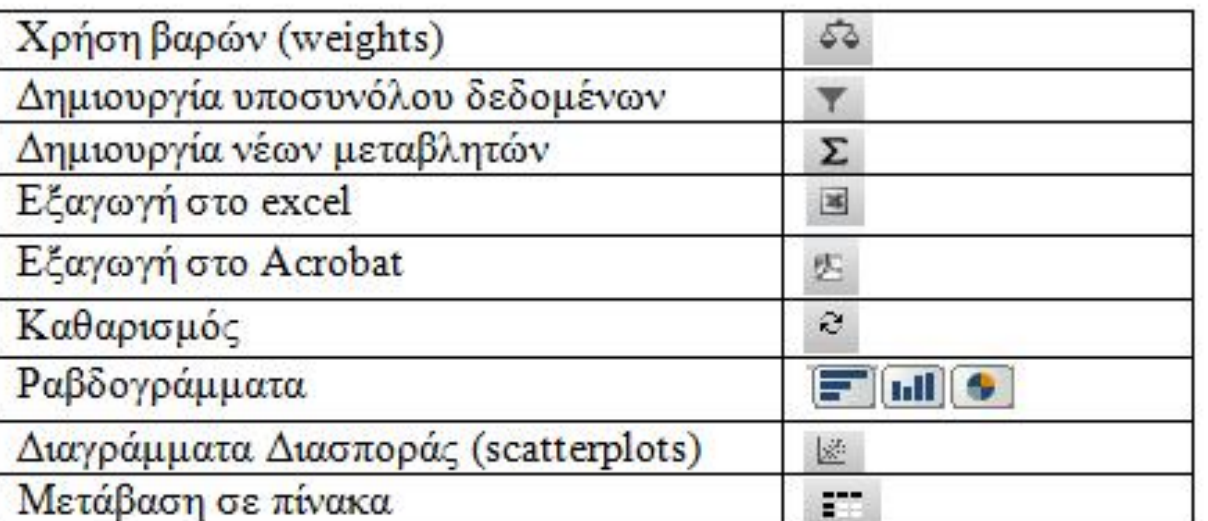

και υποβοηθούνται από τα κάτωθι εργαλεία: